## **1 – PC con uscita video HDMI, PROIETTORE con ingresso HDMI**

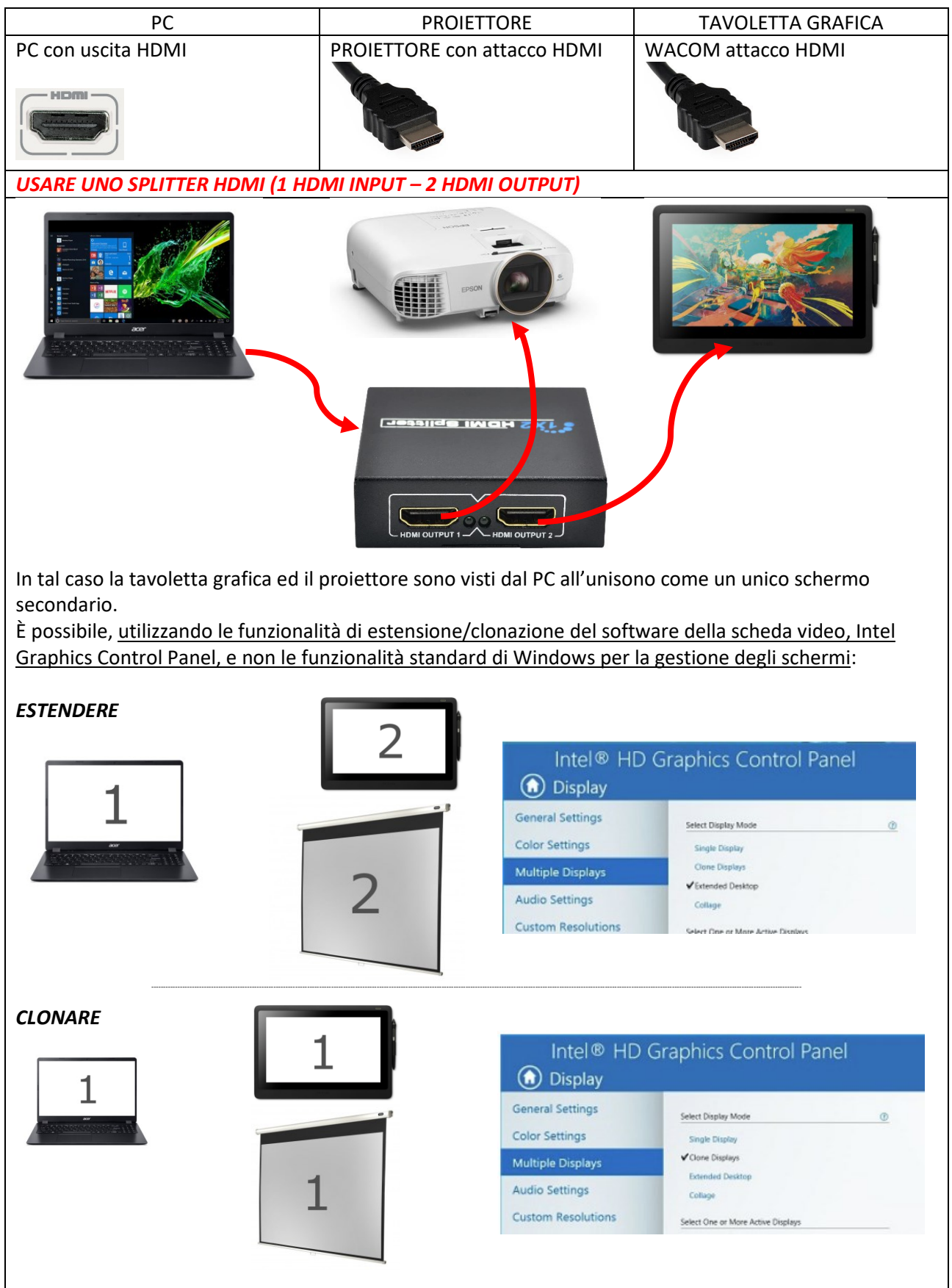

## **2 – PC con uscita video HDMI, PROIETTORE con ingresso VGA**

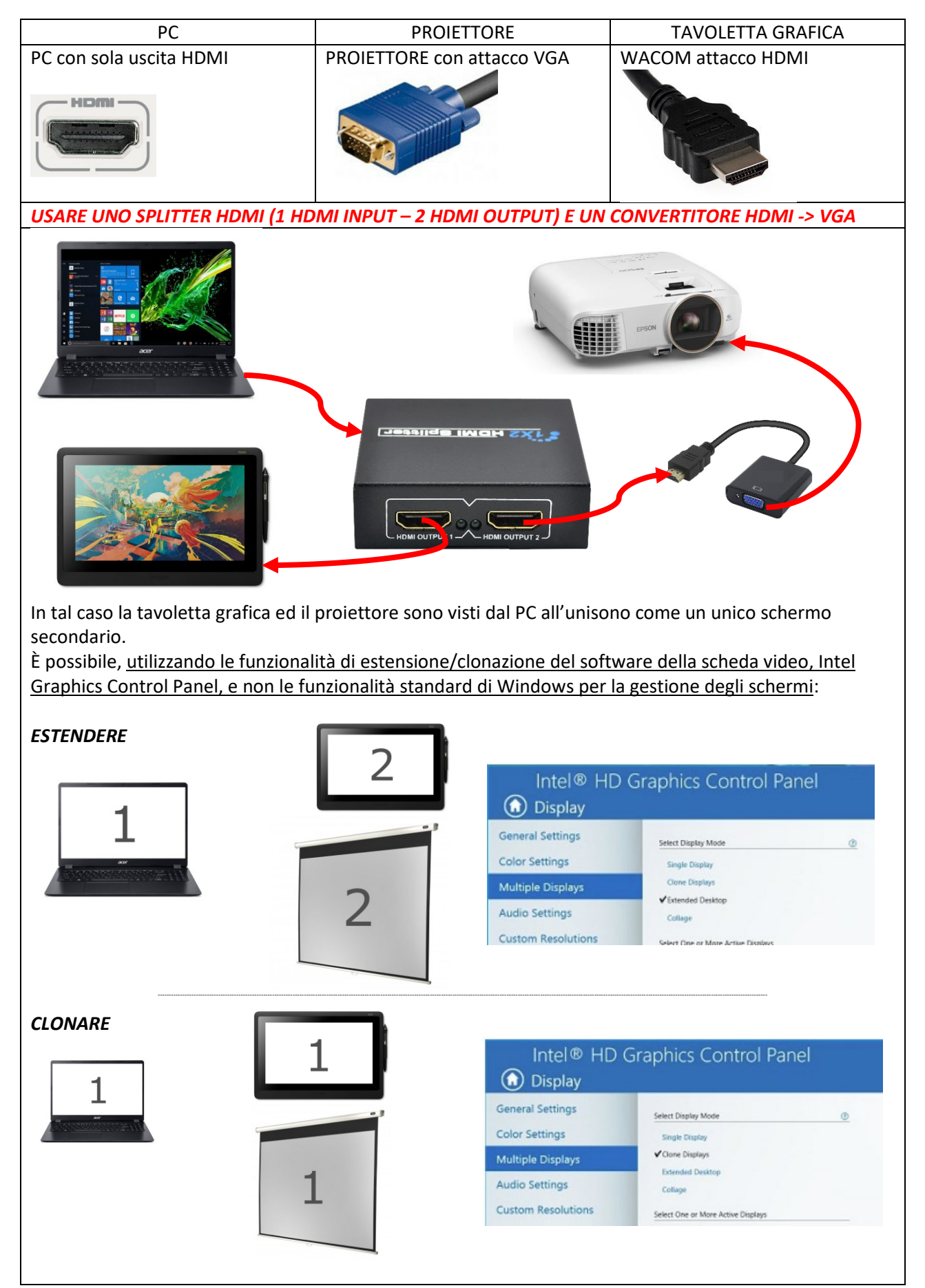

## **3 – PC con due uscite video (1 HDMI e 1 VGA), PROIETTORE con ingresso VGA**

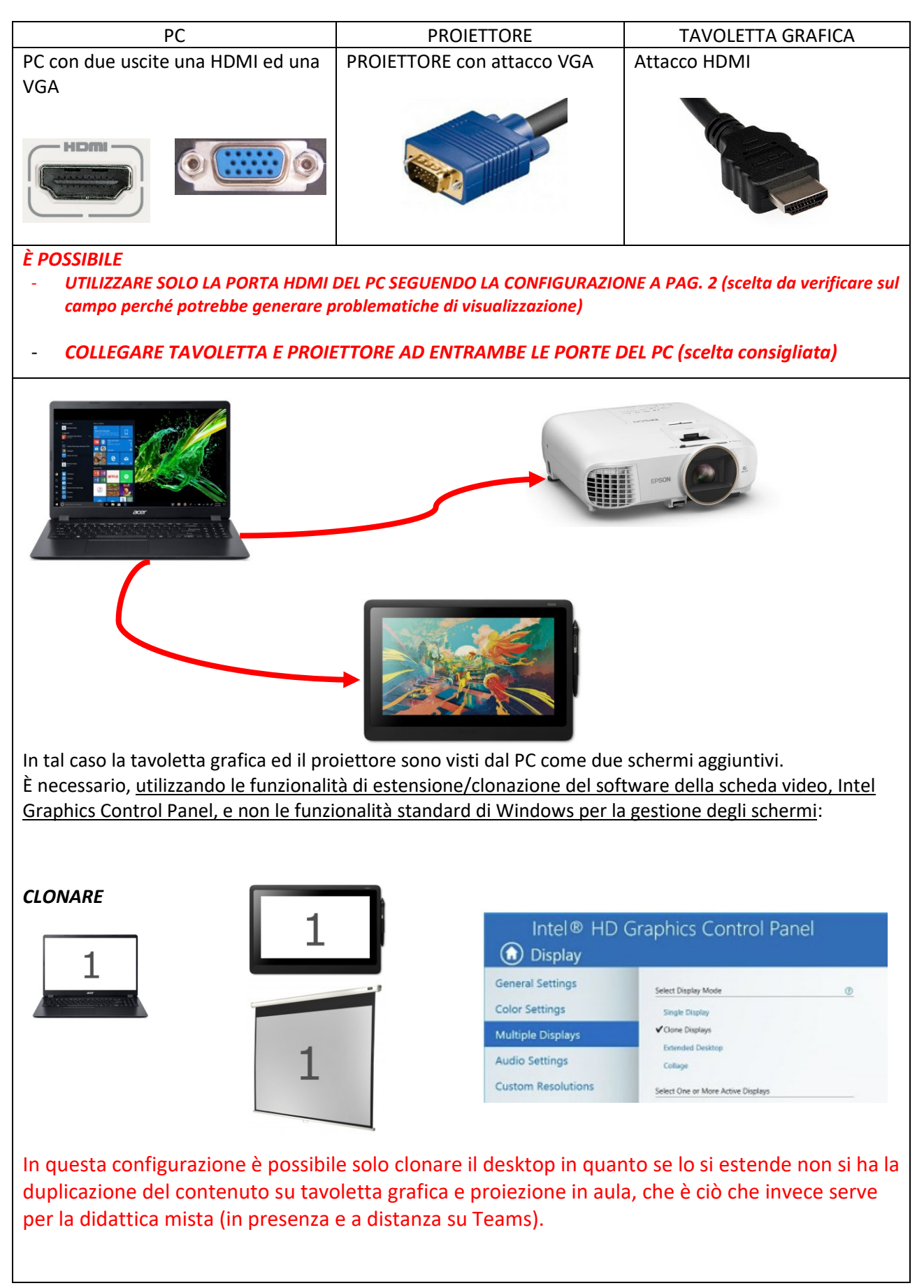

## **4 – PC con due uscite video HDMI, PROIETTORE con ingresso HDMI**

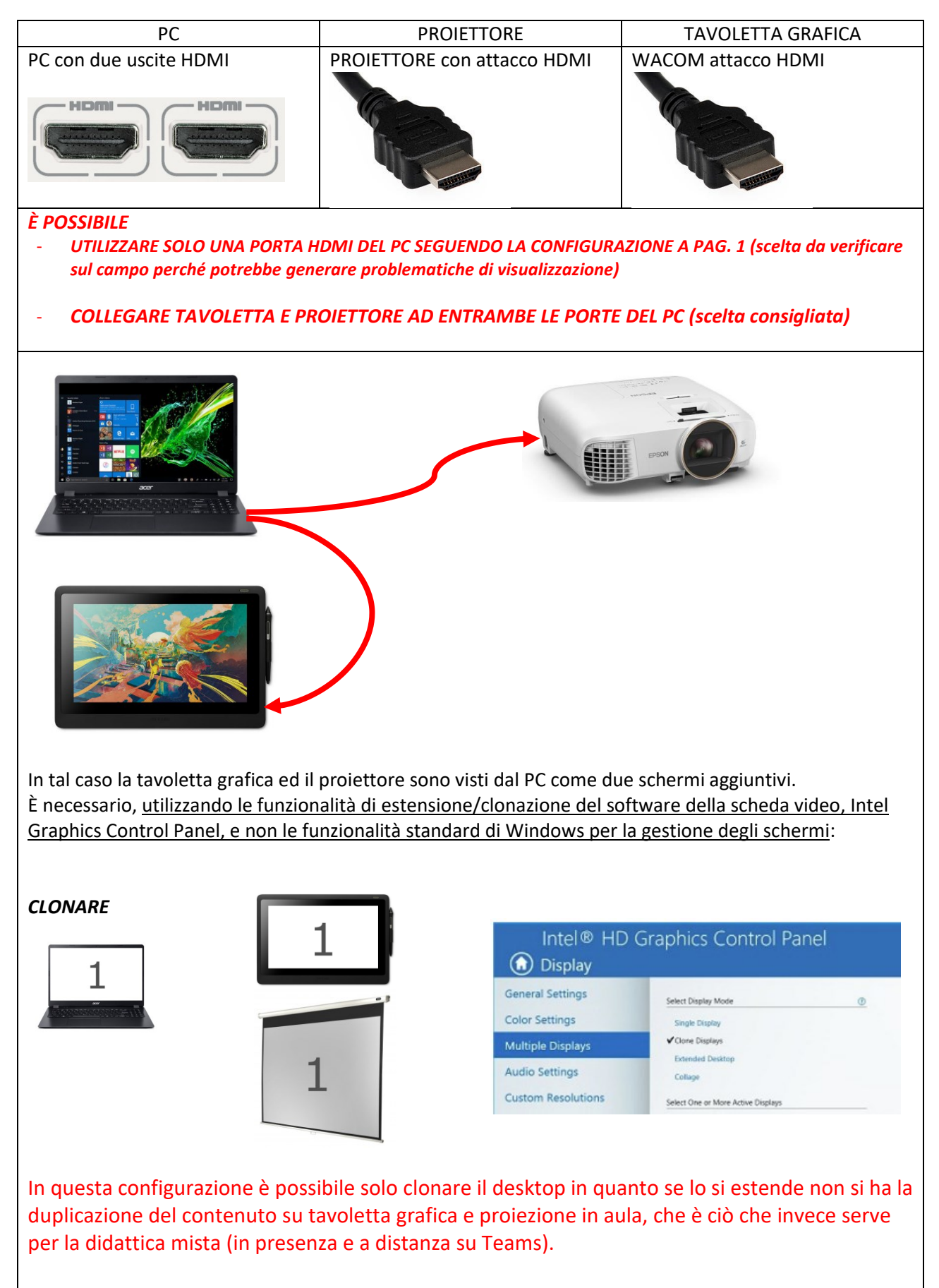